## Vista Wista PDF

https://www.100test.com/kao\_ti2020/283/2021\_2022\_\_E7\_BB\_99Vi sta\_E5\_88\_c100\_283549.htm Windows Vista

Vista. 1

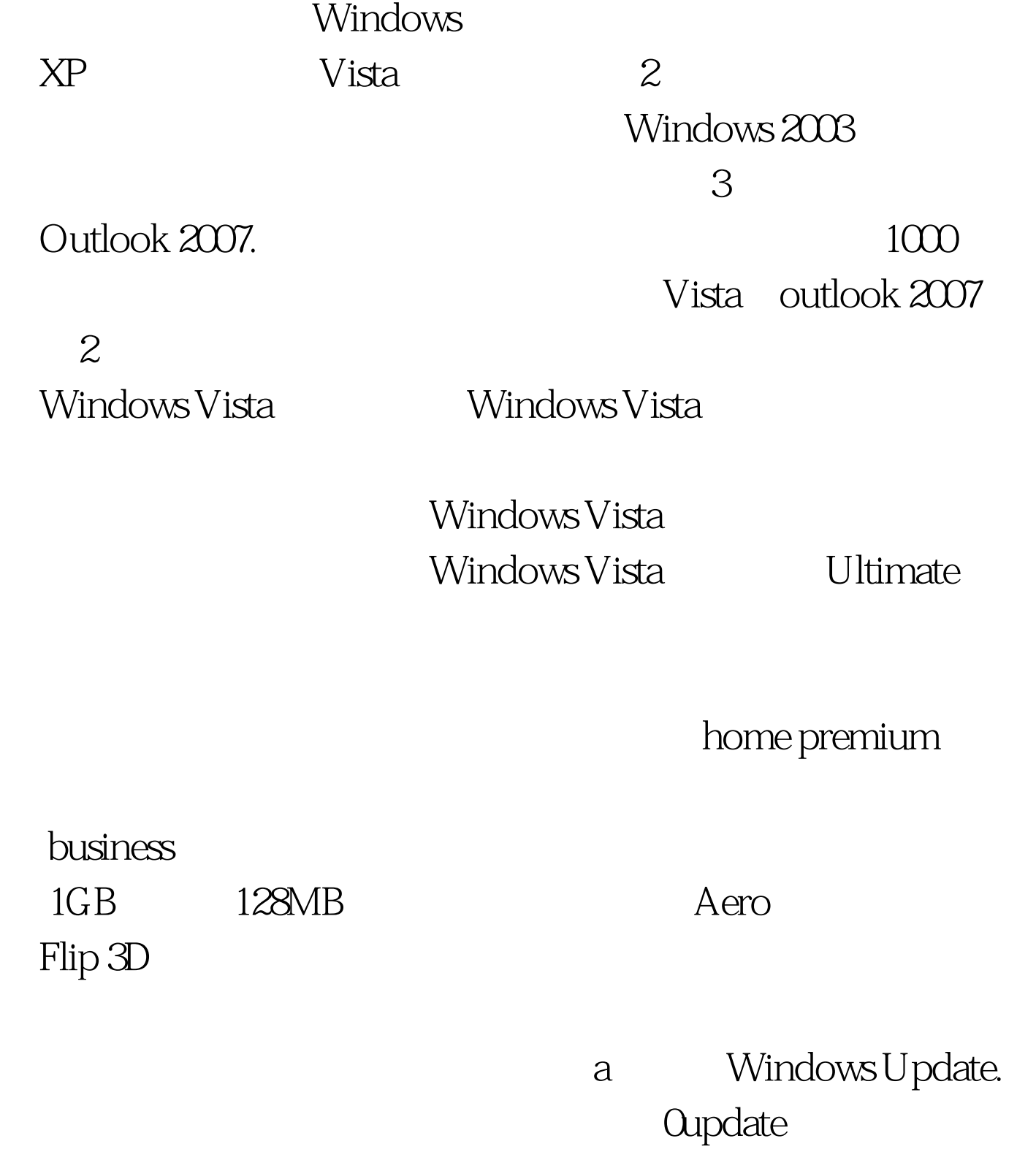

Windows Update. windows

gnaw0725 Windows Update control.exe /name Microsoft. WindowsUpdate b

## http://support.hp.com.cn http://support.dell.com.cn http://support.lenovo.com.cn http://www.ibm.com/support/cn/ c

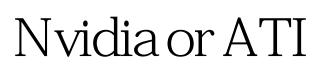

devmgmt.msc

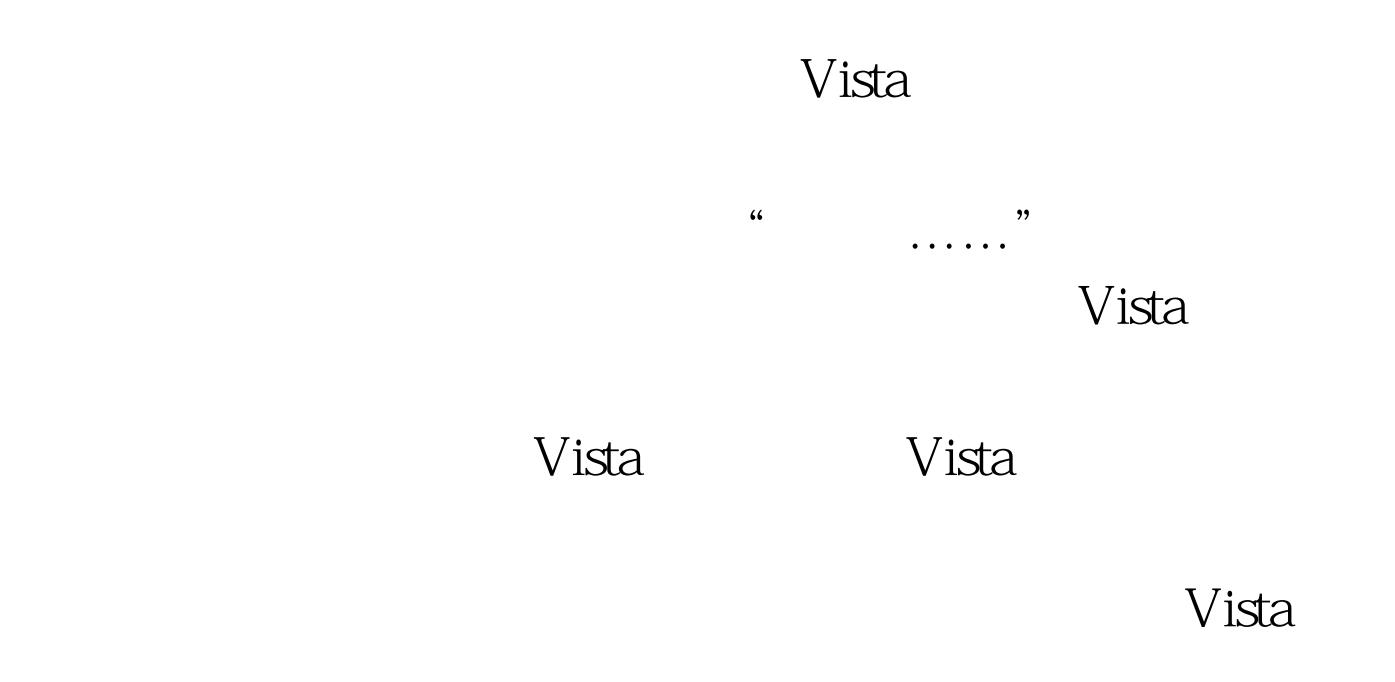

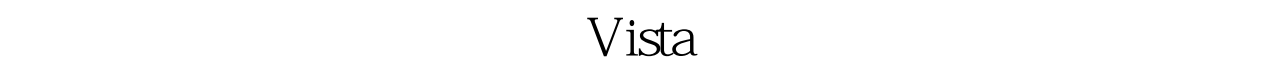

 $V$ ista $\alpha$ 

 $UAC$  and  $Aero$ Windows Vista

 $_{\rm Vista}$ 

 $\frac{1}{2}$  , and  $\frac{1}{2}$  , and  $\frac{1}{2}$  , and  $\frac{1}{2}$  , and  $\frac{1}{2}$  , and  $\frac{1}{2}$  , and  $\frac{1}{2}$  , and  $\frac{1}{2}$  , and  $\frac{1}{2}$  , and  $\frac{1}{2}$  , and  $\frac{1}{2}$  , and  $\frac{1}{2}$  , and  $\frac{1}{2}$  , and  $\frac{1}{2}$  , a  $^{\prime\prime}$  ,  $^{\prime\prime}$  100Test  $^{\prime\prime}$ 

## www.100test.com